## **Microsoft® Access Part 2**

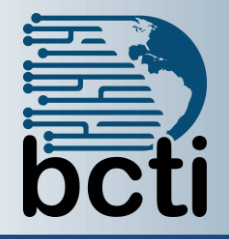

## **Course Description:**

Effective database management calls for mastering the advanced features of Access. In this course, you will automate the usage of the database by creating a custom application via macros and VBA code. This course is designed for students who have a thorough understanding of the basic and advanced user features of the Microsoft  $^{\circ}$  Office Access application and are interested in learning to automate the functionality of the database.

**Duration:** Instructor-led, group-paced, classroom-delivery learning model with structured hands-on activities – 14 hours (2 days)

**Course Objectives:** To learn to automate business processes by using macros, introductory VBA code, database passwords and startup properties.

## **Upon successful completion of this course, students will be able to:**

- Set database passwords
- Create and Assign macros to form/report/control event
- Create forms that function as menus
- Use VBA code with controls and events
- Set database startup properties

## **Prerequisite:** Access Part 1

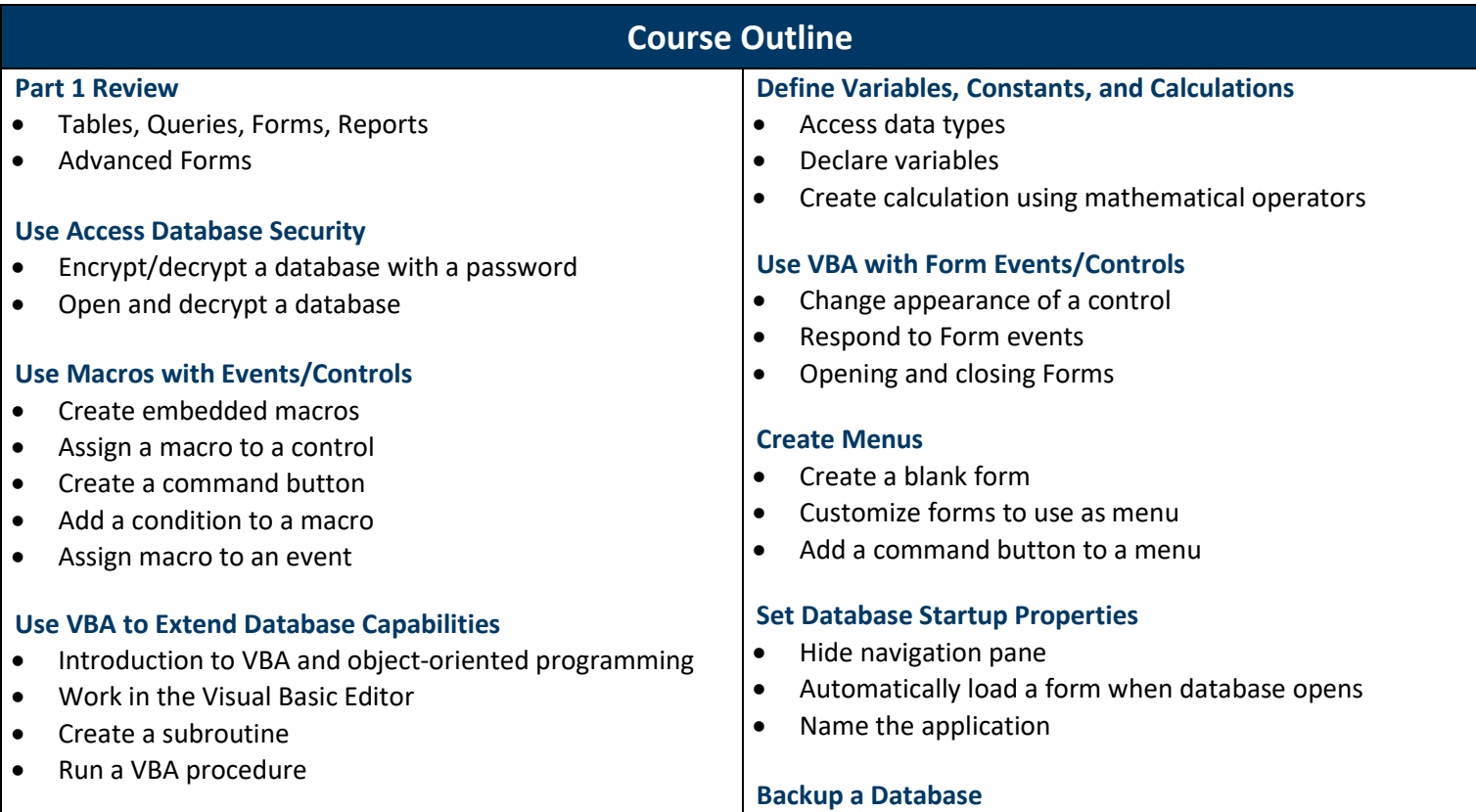